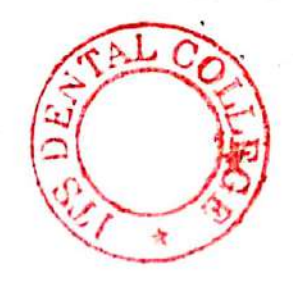

A  $(20222)$ B.D.S. - I Prof.

(Printed Pages 4) Roll No. Andrew

# 5136 (N)

# B.D.S. Supply. & Main Examination, Feb.-2022

# Human Physiology & Biochemistry

# $(BDS-02(N))$

Time: Three Hours *J [Maximum Marks: 35+35=70* 

- Note: (i) Attempt all questions. From Part  $A 8B$ 
	- $(ii)$ Illustrate your answers with diagram wherever suitable necessary. Use separate copy for Part A & Part B.

# Part - A

# (Physiology)

Define Neuromuscular Junction. Discuss  $1.$ Neuromuscular mechanism of the Transmission. Add a note on Myasthenia  $1+4+2=7$ Gravis.

**P.T.O.** 

Define Erythropoiesis. Discuss the stages 2. and factors affecting Erythropoiesis.

 $1+6=7$ 

 $2.5 \times 2 = 5$ Describe in brief about-3.

> Role of Surfactant  $(a)$

Hormones of thyroid gland  $(b)$ 

Differentiate between following: 4.

 $2.5 \times 4 = 10$ 

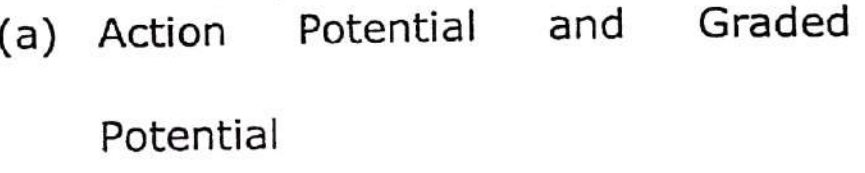

Rods and Cones  $(b)$ 

Simple and fascilitated diffusion  $(c)$ 

(d) Hypoxic Hypoxia & Anaemic hypoxia

Write short notes on any three  $-2 \times 3 = 6$ 5.

(a) Functions of Platelets

(b) Gastric Emptying

 $5136(N)/2$ 

# **Scanned with CamScanner**

- $(c)$ **Functions of Liver**
- (d) Glomerular filteration Rate

# $Part - B$

# **Bio-Chemistry**

metabolic pathway  $1.$ Describe the of glycolysis and its regulation. 10 Describe in brief dietary requirement,  $2.$ sources, functions dificiency and symptoms of vitamin  $B_{12}$ . 8 Write in brief about:  $3 \times 3 = 9$ 3. (a) Basal Metabolic rate  $(b)$ Gout Coenzymes  $(c)$  $2 \times 4 = 8$ Write short notes on: 4. (a) Iron deficiency anemia (b) Phenyl ketonuria  $5136(N)/3$ **P.T.O.**   $(c)$  t-RNA

(d) Atherosclerosis.

 $5136(N)/4$ 

(Printed Pages 3)

 $(20421)$ B.D.S.-I Prof.

D

# 5136(N) B.D.S. Supply. & Main Examination, April - 2021 Human Physiology Biochemistry

Roll No.

# $(BDS-02(N))$

Time: Three Hours J [Maximum Marks: 35+35=70

Note: (i) Attempt all questions.

(ii) Illustrate your answers with wherever diagram suitable necessary. Use separate copy for

Part A & Part B.

# Part - A

Define Erythropoiesis. Discuss the stages & regulation of Erythropoiesis.1+3+4=8 oxygen-haemoglobin Describe the dissociation curve & factors affecting it.

> $4 + 4 = 8$ P.T.O.

Peristalsis  $(a)$  $(b)$  Functions of growth hormone  $0$ Pain pathway  $(c)$ Active transport  $#2T$ Differentiate between any two:  $2 \times 3 = 6$  $*(4)$ Cortical & Juxta-medullary nephron  $(a)$ First and second heart sound  $(b)$ Hypo and Hyperthyroidism  $({\mathcal{C}})$  $1 \times 4 = 4$ Define only:  $f(a)$ Phago cytosis Cardiac cycle .  $(b5)$  $f(c)$ Ovulation Blood pressure ·  $(d)$ Part - B

Write short notes on any three:  $3 \times 3 = 9$ 

**Bio-Chemistry** 

 $1+1+4+4=10$ 

Describe the sources, requirement, bio-chemical functions and deficiency manifestations of vitamin A.

 $5136(N)/2$ 

# **Scanned with DocScan**

(a) Write in brief about the followings:

 $3 + 3 + 3 = 9$ 

Competitive inhibition < Phenyleketonuria  $(i)$ Post-transcription

modifications.

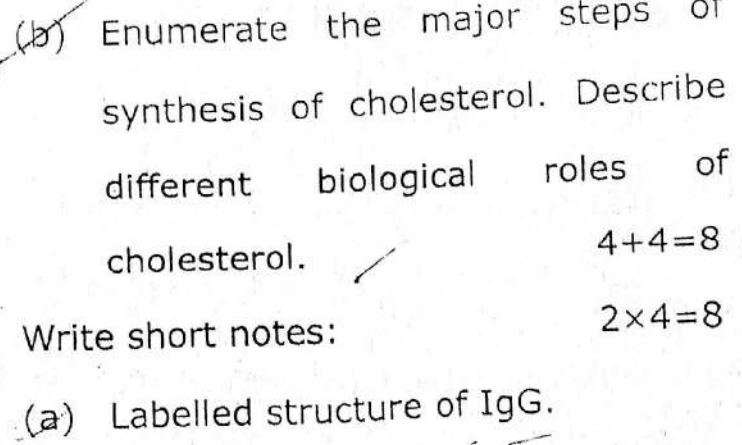

(b) Polysaccharides

(c) Balanced diet

(d) Irreversible steps of glycolysis.

 $\mathbf{r}$ 

 $5136(N)/3$ 

# **Scanned with DocScan**

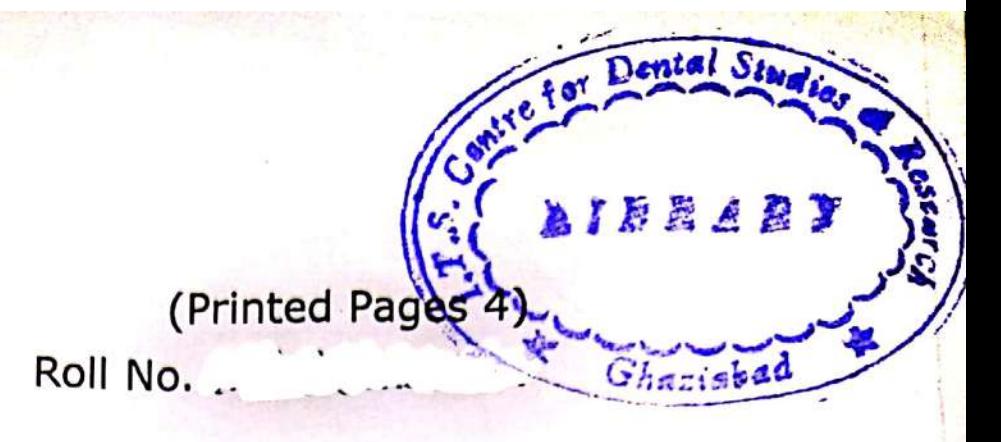

А.  $(21120)$ B.D.S.-I Prof.

# 5136 (N)

# B.D.S. Supply. & Main Examination,

# Nov. - 2020

# **Human Physiology Biochemistry**  $[BDS - 02(N)]$

# Time: Three Hours J [Maximum Marks: 35+35=70

(i) Attempt all questions. Note:

> (ii) Illustrate your answers with diagram wherever suitable necessary. Use separate copy for

# Part-A & Part-B.

# Part - A

1. Define blood pressure & its various components. Discuss the role οf baroreceptors in its regulation. 2+6=8

**P.T.O.** 

# **Scanned with CamScanner**

List the hormones regulating  $\overline{2}$ . serum calcium level & write briefly about their functions.  $2+6=8$ 

3. Write short notes on any three-  $3 \times 3 = 9$ 

- $(a)$ Pulmonary surfactant
- Juxta-glomerular apparatus  $(b)$
- $(c)$ Spermatogenesis
- $(d)$ Iron deficiency anaemia
- Differentiate between any two:  $2 \times 3 = 6$ 4.

(a) Simple and facilitated diffusion

(b) Myopia and hypermetropia

- (c) Action potential in skeletal & cardiac muscle.
- 5. Define only:

 $1 \times 4 = 4$ 

- (a) Cardiac output
- (b) Vital capacity
- (c) Glomerular filtration rate

(d) Synapse 5136 (N)/2

# $Part - B$

# **Biochemistry**

hexose of significance Give the  $1.$ monophosphate pathway. Illustrate its importance in erythrocytes. Explain the harmful effect of glucose 6 phosphate dehydrogenase enzyme deficiency.

 $7 + 2 + 2 = 6$ 

- Write the functions of calcium in our  $2:$ body. Give the normal range of serum calcium and explain how calcium level is  $2+1+2=5$ requlated.
- Write short notes on the following: 3.  $\frac{1}{2}$  $3 \times 8 = 24$ 
	- Selenium  $(i)$
	- Antigen presenting cells  $(ii)$
	- (iii) Folate trap

# 5136 (N)/3

P.T.O.

**Scanned with CamScanner** 

(iv) Ketone bodies

 $(v)$ Apoptosis

- (vi) Post translational modifications
- (vii) Pre hepatic jaundice
- (viii) Competitive enzyme inhibition

# 5136 $(N)/4$

# **Scanned with CamScanner**

# **Printed Pages: 2**

 $(201119)$ **B.D.S.-I Prof.** 

**Roll No. ..............** 

# $5136(N)$

B.D.S. Supply. & Main Examination, November-2019

# **HUMAN PHYSIOLOGY AND BIOCHEMISTRY**

# $[BDS-02(N)]$

[Maximum Marks: 35+35=70 Time: Three Hours]

# Part-I

Note: (i) Attempt all questions.

(ii) Illustrate your answers with suitable diagram wherever necessary. Use separate copy for Part-I and Part-II.

Define arterial blood pressure. Give its normal range and describe the regulation of it. 8

Draw a well labelled diagram of Juxtaglomerular apparatus (JHA) and describe its functions.  $3+5=8$ 

 $\overline{2}$ 

Differentiate between the following:  $3.$  $3 \times 3 = 9$ 

Rods and cones  $\sim$  $(a)$ 

 $(b)$ Adult and fetal haemoglobin .

 $(c)$ Pituitary dwarf and thyroid dwarf

5136(N)

 $\mathbf{1}$ .

 $\mathbf{2}$ 

**[P.T.O.** 

 $2.5 \times 2 = 5$ 

Write short note on any two:  $\mathbf{4}$ 

> (b) Deafness Salvia.  $(a)$

 $(c)$ Spermatogenesis

Define and give its normal values: 5.  $2.5 \times 2 = 5$ (b) Cardiac output  $(a)$  GFR

# Part-II

# **Bio-Chemistry**

- Describe the Biochemical functions, Dietary 6. requirement, Sources, Absorption, Transport and storage of Iron in the body. Write briefly about excess/deficiency of Iron.  $8 + 2 = 10$
- (a) What is Jaundice ? Classify it on the basis of 7. different biochemical parameters.  $2+7=9$ 
	- (b) Write briefly on the following :  $4+4=8$ 
		- Definition, biological importance and  $\overline{z}$  $(i)$ classification of Lipids
		- (ii) Forms and functions of RNA
- Write short notes on each of the following : 4+4=8 8.
	- (a) Inborn errors of amino acid metabolism
	- (b) Basal Metabolic Rate

5136(N)

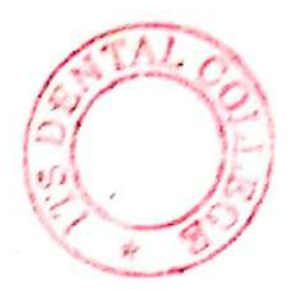

**Printed Pages: 3** 

 $(21218)$ B.D.S.-I Prof.

G

# $5136(N)$

# B.D.S. Supply. & Main Examination, November-2018 HUMAN PHYSIOLOGY & **BIOCHEMISTRY**  $[BDS-02(N)]$

[Maximum Marks: 35+35=70 Time: Three Hours]

Note: (i) Attempt all questions.

(ii) Illustrate your answers with suitable diagram wherever necessary. Use separate copy for Part-A and Part-B.

# Part-A

# (Human Physiology)

- Draw well labeled diagram of neuro muscular 1. Junction (NMJ). Give sequence of events across it during transmission of nerve impulse. 8
- Name the hormones secreted by Pituitary Gland. 2. Discuss the physiological action of growth hormone. 8

 $5136(N)$ 

 $[$ P.T.O.

**Scanned by CamScanner** 

# $(2)$

 $\mathfrak{Z}_n$ Differentiate between the following:  $3 \times 3$  and  $6$ 

- (a) Type I and Type II skeletal muncle fiber
- (b) Fetal hemoglobin and adult hemoglobin
- $(c)$ Rods and cones.

å.

Write short note on any four -

 $2.5 - 4 - 10$ 

ちゃちゃうめ

- $(a)$ Justaglomensist sppwatus
- Lung volumes and capacities  $(b)$
- $(a)$ Plasma proteins
- Functions of sailing  $(d)$
- $(x)$ Oral-contraceptive

## Fart-B

# (Blu-Chemistry)

- Write all reactions of however monophosphere share  $L$ pathway. Add a note on the metabolic significance of this pathway. 医水杨油管菌
- (a) How ketone bodies are synthesized and 2. disposed off from human hody ? Why they are increased in starvation and diabetes had. 5

63.86(N)

# $4B1$

What are Flanese Buffare ? And the note on the ä. boothements of respiratory acidosis and respiratory alicelesis.  $2 + 4 = 6$ 

Write short-noise or any clear of the following --

 $B = B = 0$ 

- $(36)$ Climansaponesia
- (b) Figure of replacating DNA Showing all Ениупив
- (x) Socondary Structures of Proteins
- (d) Fluid Mosau Model

3136(%)

P.T.O.

F Define Anaemia. Give the classification of Anaemia and describe megaloblastic anaemia in detail.

Part-A

(2) Illustrate your answers with suitable separate copy for Part-A and Part-B diagram wherever necessary. Use

Note: (1) Attempt all questions.

Time : Three Hours J [Maximum Marks : 35+35=70

Examination, Nov-2017

Human Physiology & Biochemistry

B.D.S. Supply. & Main  $BDS-OS(N)$ 

B.D.S. I Prof.

5136<sub>(N)</sub>

(201117)

**Roll No. ....................** 

Z

SHERMON

 $(9$ rinted Pages 3)

# Z. Describe the regulation of respiration briefly.

 $\tilde{\varepsilon}$ Differentiate between the following:

# $4 \times 2 = 8$

H

What are iso-enzymes? Give examples.

(Bio-chemistry)

Part-B

What are their chemical significance?

 $\circ$ 

- (a) Active and Passive transport
- (b) Liver bile and gall bladder bile
- (c) Rods and Cones

 $\ddot{\omega}$ 

Write short notes on the following :

 $3 \times 8 = 24$ 

Name two inhibitors of replication.

Z.

Describe the process of DNA replication.

- (d) Isometric contraction and Isotonic con-
- 4. Write briefly about the following: 31/2×2=7 traction

 $\begin{pmatrix} 1 \\ 1 \end{pmatrix}$ 

Glycated hemoglobin

(iv) Specific dynamic action

(v) Atherosclerosis

(vi) Lesch - Nyhan syndrome

(iii) Poly unsaturated fatty acids

 $\odot$ 

Glycogen storage disease

- (a) Hypoxic Hypoxia
- (b) Cerebellum
- ŗη Write short notes on any three of the fol-

lowing:

 $2 \times 3 = 6$ 

- (a) Corpus Luteum
- 
- 
- 
- 
- 
- 

**5136(N)/2** 

5136(N)/3

(Viii) Tumour markers

(Vii) Genetic code

(d) Cardiac output

- 
- 
- 
- 
- 
- 
- 
- 
- 
- 
- 
- 
- 
- 
- 
- 
- 
- 
- 
- 
- 
- 
- 
- 
- 
- 
- 
- 
- 
- 
- 
- 
- 
- 
- 
- 
- 
- 
- 
- 
- (b) Pituitary dwarf
- 
- 
- 
- 
- 
- 
- 
- (c) Myasthenia gravis
	-
	-
	-
	-

B.D.S. I Prof.

 $(20216)$ 

# 5136(N)

Charscha

Printed Pages 4)

 $1 + 2 + 4 = 7$ 

P.T.O.

**Roll No..........** 

**B.D.S. Supply & Main Examination,** 

# Feb. 2016

# Human Physiology & Biochemistry

# (BDS-02)

Time: Three Hours ] [Maximum Marks: 35+35 Note: (1) Attempt all questions.

> (2) Illustrate your answers with suitable diagram wherever necessary. Use separate copy for Part-A and Part-B.

# PART-A

# (PHYSIOLOGY)

Define blood pressure, its type and normal  $1.$ values. Describe the short term regulatory mechanisms for control of blood pressure.

(Printed Pages 4)

Roll No. ......................

 $(21116)$ B.D.S. I Prof.

# 5136(N)

# **B.D.S. Supply & Main Examination,** Nov. 2016

# Human Physiology & Biochemistry

# $(BDS-02)$

Maximum Marks: 35+35 Time: Three Hours ] Note: (1) Attempt all questions.

> (2) Illustrate your answers with suitable diagram wherever necessary. Use separate copy for Part-A and Part-

> > **B.**

# Part-A

# (Physiology)

1. Define Cardiac output. Describe its methods 07 of measurement.

P.T.O.

Ä

N

Enumerate the hormones which regulate the 2. serum calcium level. Describe the role of parathyroid hormone in detail. 07

 $f \sim$ 

## Differentiate between:  $2.5 \times 4 = 10$  $3.$

- (a) First heart sound and second heart sound
- (b) Upper motor neuron lesion and lower motor neuron lesion
- (c) Myopia and hypermetropia
- (d) Red muscle fiber and white muscle fiber.

 $2.5 \times 2 = 5$ 

- 4. Write in brief :
	- (a) Spermatogenesis
	- (b) Clotting factors of Blood
- 5. Write short notes on any three :  $2 \times 3 = 6$ 
	- (a) Middle ear and the material
	- (b) Chemical regulation of Respiration

5136(N)/2

- (c) Counter current mechanism of urine formation
- (d) Visceral Pain

# Part-B

# (Biochemistry)

Describe the sources, biochemical functions, 1. normal requirements and deficiency manifestations of Vit. D. 5

2. What are Ketone bodies? Explain the reactions leading to the formation of them. How are they utilised in the body. 4

Discuss the biochemical alterations seen in  $3.$ blood & Urine in different types of Jaundice.

Describe the process of DNA replication.  $4.$ Name two inhibitors of replication.  $4$ 

5136(N)/3

P.T.O.

 $\overline{4}$ 

- Write short notes on :  $3 \times 6 = 18$ 5.
	- (a) Glucose Tolerance Test (GTT) Wheelsterey TH

then ant rudows feature another six miles

tions feudily to have former of the main. Flori-

Animant to each the part is monito a bood.

inglis ligat AMD to account and adhoest

A - quits does to subtidiary even small.

- Fatty liver  $(b)$
- (c) Mutarotation
- (d) Enzyme Profile in Myocardial Infraction
- (e) Oncogenes
	- (f) Detoxification

5136(N)/4

A support the fact

 $(21015)$ 

Roll No. ....................

**B.D.S. I Prof.** 

# $5136(N)$

B. D. S. Supply. & Main Examination, Oct. 2015

Human Physiology & Biochemistry

 $[BDS-02(N)]$ 

Time: Three Hours]

[Maximum Marks: 35+35=70

Note: (1) Attempt all questions.

(2) Illustrate your answers with suitable diagram wherever necessary. Use separate copy for Part-A and Part-B.

# Part-A

# (Physiology)

Define glomerular filtration rate (GFR). Give its  $1_{\cdot}$ normal value and discuss the factors affecting it. 7

Enumerate the hormones secreted by Ant Pituitary  $2.$ Gland and discuss physiological actions of growth hormone in detail.

 $3.$ 

R

5.

- Differentiate between the following:
	- Rods and Cones  $(a)$
	- Active and Passive transport  $(b)$
- Intrinsic and Extrinsic mechanism of blood  $\left( c\right)$ pa bleodcoagulation.

 $2.5 \times 4 = 10$ 

 $2.5 \times 2 = 5$ 

(d) Tetany and Tetanus.

Write briefly about the following:

Functions of Placenta  $(a)$ 

- Menstrual cycle.  $(b)$
- Write short notes on any three of the following:  $2 \times 3 = 6$ 
	- $(a)$ Hypoxia

Neuromuscular junction  $(b)$ 

Basal Ganglia  $(c)$ 

Acquired immunity.  $(d)$ 

# Part-B

# (Biochemistry)

What are the different types of enzyme inhibition ? 1. Explain with suitable examples. 5

 $5136(N)$ 

- Give the normal blood glucose levels in fasting conditions and after a carbohydrate meal. What are the mechanisms by which normal range is maintained ? 4
- Describe sources, biochemical functions, requirements and deficiency manifestations of Vitamin-A.  $\overline{4}$

Describe the reactions of Urea cycle. Discuss the interrelation of Urea cycle and Citric acid cycle.

Write short notes on the following:

 $3 \times 6 = 18$ 

 $90/110$ 

- $(a)$ Fluorosis
- Basal metabolic rate  $(b)$
- (c) DNA polymerase
- $(d)$ Gout

 $2.$ 

 $3.$ 

 $4.$ 

5.

- Uncouplers of oxidative phosphorylation  $(e)$
- $(f)$ Lipoproteins.

5136(N)-3-700

Roll No. 9882045

 $(20913)$ 

**BDS-I Prof.** 

# $5136(N)$

don't be

B. D. S. (Main & Supply) Examination, Sept. 2013

Human Physiology & Biochemistry

 $(BDS-02)$ 

Time: Three Hours]

[Maximum Marks: 70

Attempt all questions. Illustrate your answers with Note: suitable diagrams. Use separate copy for Part A and Part B.

# Part-A

(Human Physiology) [Marks: 35] Define erythropoiesis. Describe in brief the stages of erythropoiesis. Enumerate the factors affecting it. 5

Define Cardiac output. Describe its regulation.

Write briefly about the following:

 $2 \times 3 = 6$ 

6

(a) / Role of parathyroid hormone in calcium. metabolism.

 $(b)$  Chemical regulation of respiration.

Write short notes on any three of the following:  $2 \times 3$ (a) Functions of platelets

(a) Peristalsis (19) (c) / Chloride shift or Hamburger phenomenon.

 $\sum_{\{t\in\mathcal{X}^{\prime}\}}\min\{t\in\mathbb{R},\,\alpha(t)\in\mathbb{N}\}$  and  $t\geq 1$ 

Differentiate between the following:

(a) Simple and facilitated diffusion

(b) Thick and thin skeletal muscle filaments (c) Excitatory pos synaptic potential (EPSP) and

· inhibitory postsynaptic potential (IPSP)

(d) Photopic and scotopic vision

# Part-B

[Marks :35]

(Blochemistry) Explain the basis of increase of urea and creatinins in blood in renal insufficiency.

Explain the basis of internal bleeding arising due to deficiency of Vitamin-Ky

Chassify Jaundice and its evaluation. Describe in brief The liver function test.

What is end product inhibition ? Explain the competitive, uncompetitive and non-competitive inhibition.

 $5136(N)$ 

动。

Write short notes on the following:

 $(a)$  Vitamin-D'

(b) Hyperthyroidism

(c) Collagen

 $\alpha$ 

Non-essential Amino Acid

 $\mathcal{E} = \overline{\mathcal{M}}_{\text{ref}}^{\text{in}}$ 

 $e$  Diabetes mellitus

(f) Genetic code.

5136(N)-3-1000

 $3\times 6$ 

wherever nucessary. Use separate copy for Part-A [Marks: 35 (ii) Illustrate your answers with suitable diagram Explain with the help of flow chart the extrinsic and  $5 \times 2 = 10$ [Maximum Marks: 35+35 Roll No.  $6092631$  $\mathcal{A}$  Short-tern regulation of blood pressure B.D.S. Examination, Nov. 2012 Human Physiology & Biochemistry (6) Digestior and absorption of fats. Part-A : Human Physiology Write briefly at out the following: intrinsic pathway of coagulation. 5136(N) (BDS-02) Note: (i) Attempt all questions. and Part-B. Time: Three Hours] B.D.S. I Prof.  $-15$  Cent<sub>201112</sub>  $\overline{\mathcal{L}}$  $\mathbb{I}_n \cup \text{batch}_i$  poida  $\lambda_{\rm Pl} = \frac{g^2}{2} \sqrt{g^2 + 2 \ln^2 k}$ 5. 140 **GES** 1934-8日 - مالا شقي

 $\sum_{i=1}^{n}$ N N. **C.M.**  $\left\langle \mathcal{F}_{\mu}\right\rangle$  $\frac{1}{2}$ (N)96Ek  $\widetilde{\mathcal{P}}^*$ **WEIGHT DESIGN ON IMPORTEMENT SET**  $\binom{3}{2}$ O  $\widehat{\boldsymbol{\omega}}$  $\sqrt{2}$  $\begin{pmatrix} 1 \\ 1 \\ 0 \\ 0 \end{pmatrix}$ Draw labelled diagram of the following: What is oxidative deamination  $?$ (1) Surfactant. Explain the primary, secondary and tertiary structure of protein. What are the forces which stabilized them? What is the role of cyclic AMP in glycogenolysis ? and deficiency manifestation of calcium Describe the sources, daily requirement, absorption Pernianent methods of contraception Excitation-contraction coupling Mature sperm. Photoreceptors or Reting Oxyhaemoglobin dissociation curve st neard a representation Fart-B: Biochemdstry  $\zeta_{22}$ [Marks: 35 2)/s×4=1U  $3 \times 3 = 9$  $\overline{u}$  $\mathcal{L}$ 4 W.C. wite short notes on the following :  $\binom{5}{2}$ ê

What is the cause of diabetes mellitus?

What are the functions of Vitamin-C?

What are the functions of Vitamin-K?

the prosthetic group of haemoglobin?

Give the structure of haemoglobin and what is

magnesium?

Why w! do require phosphorous and

V. E.s.is Finore ;is ?

 $\begin{array}{ll} \mathbb{Q} & \mathbb{Q}^1 \rightarrow \mathbb{Q}^1 \rightarrow \mathbb{Q}$ 

 $\frac{1}{2}$ 

雄にいただいだいだい

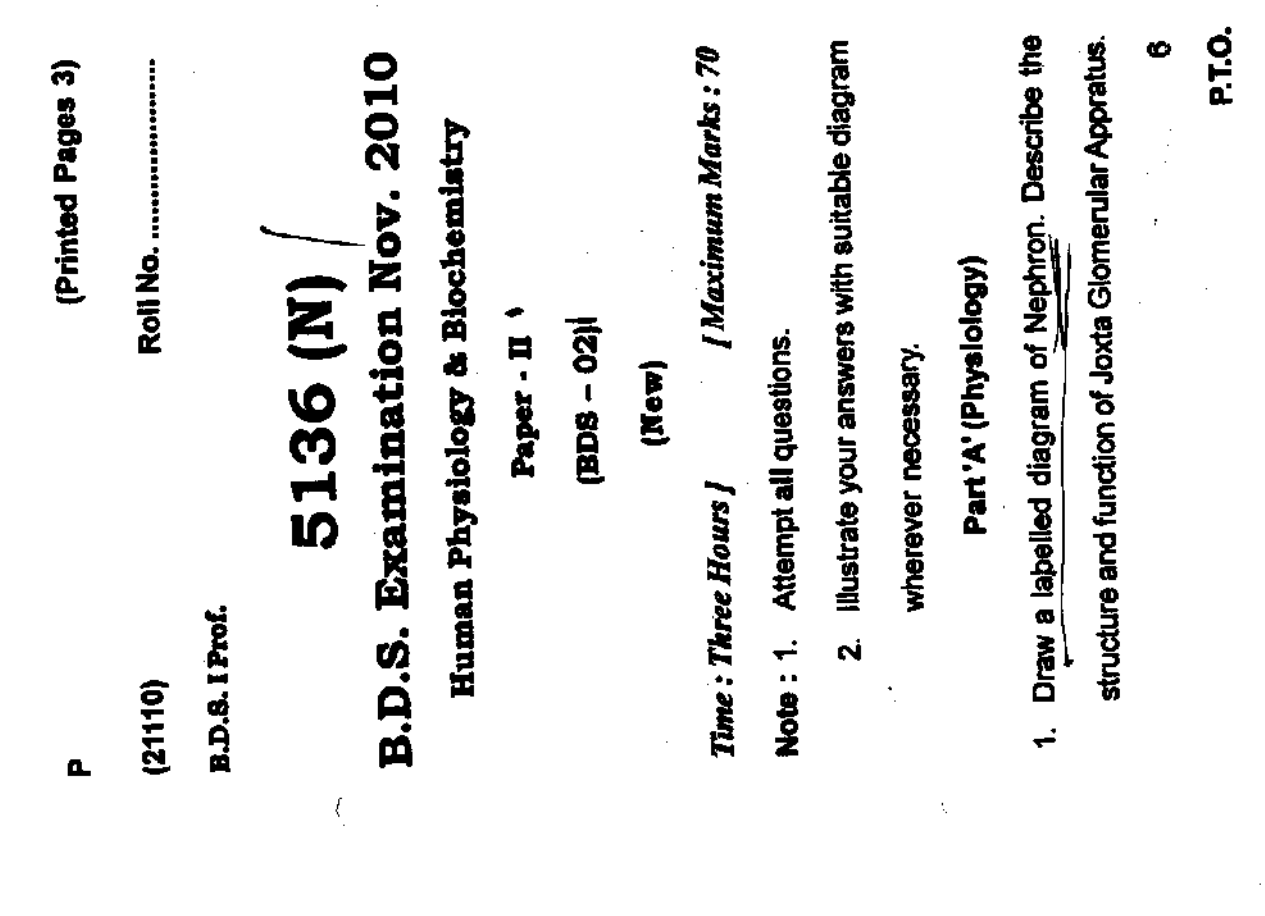

**Experience of the Second Control** Control Control Control Control Control Control Control Control Control Control Control Control Control Control Control Control Control Control Control Control Control Control Control Con

 $\mathsf{X}% _{T}=\mathsf{X}_{T}\!\left( a,b\right) ,\mathsf{Y}_{T}=\mathsf{Y}_{T}$ 

ł

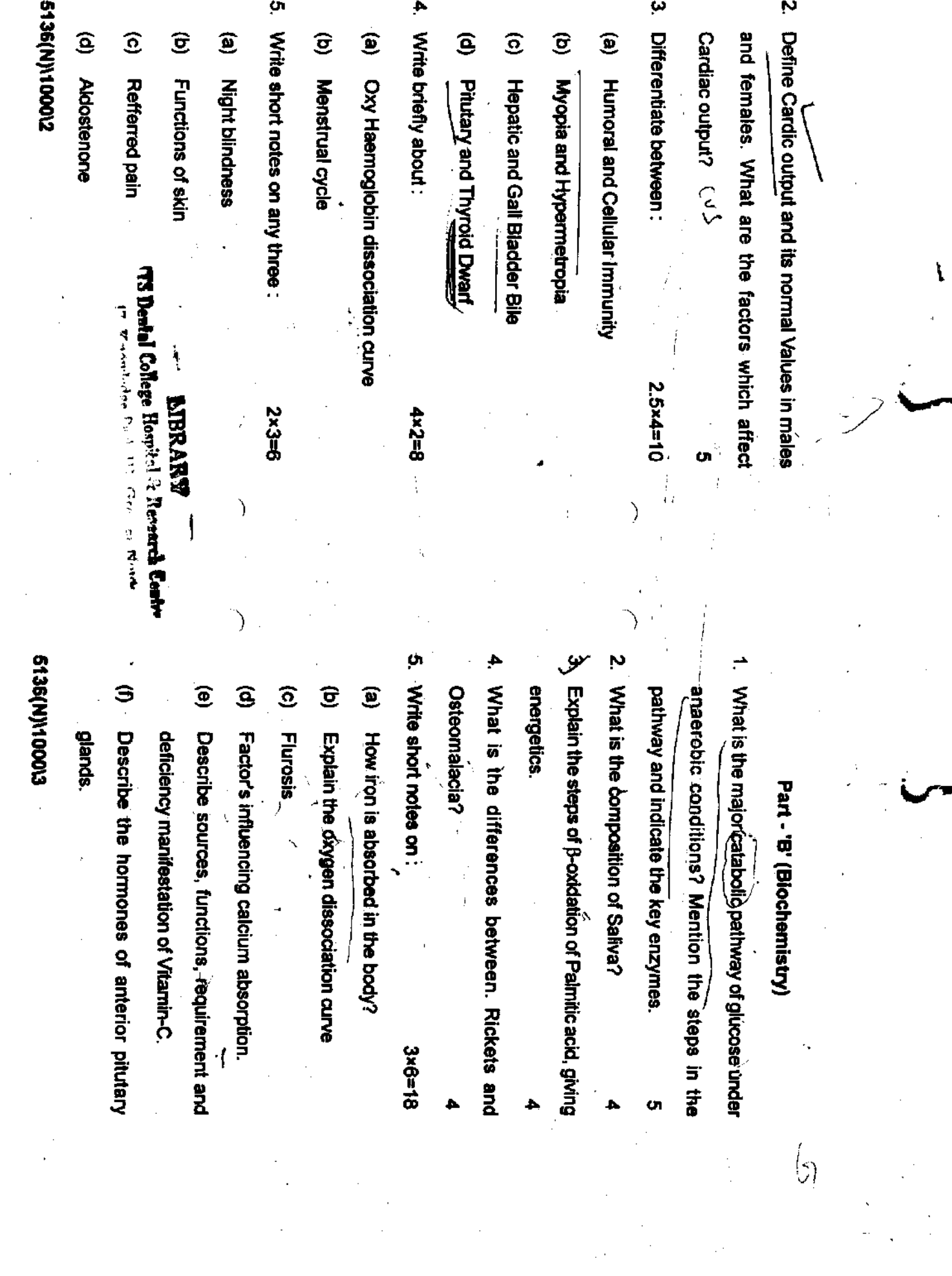

L

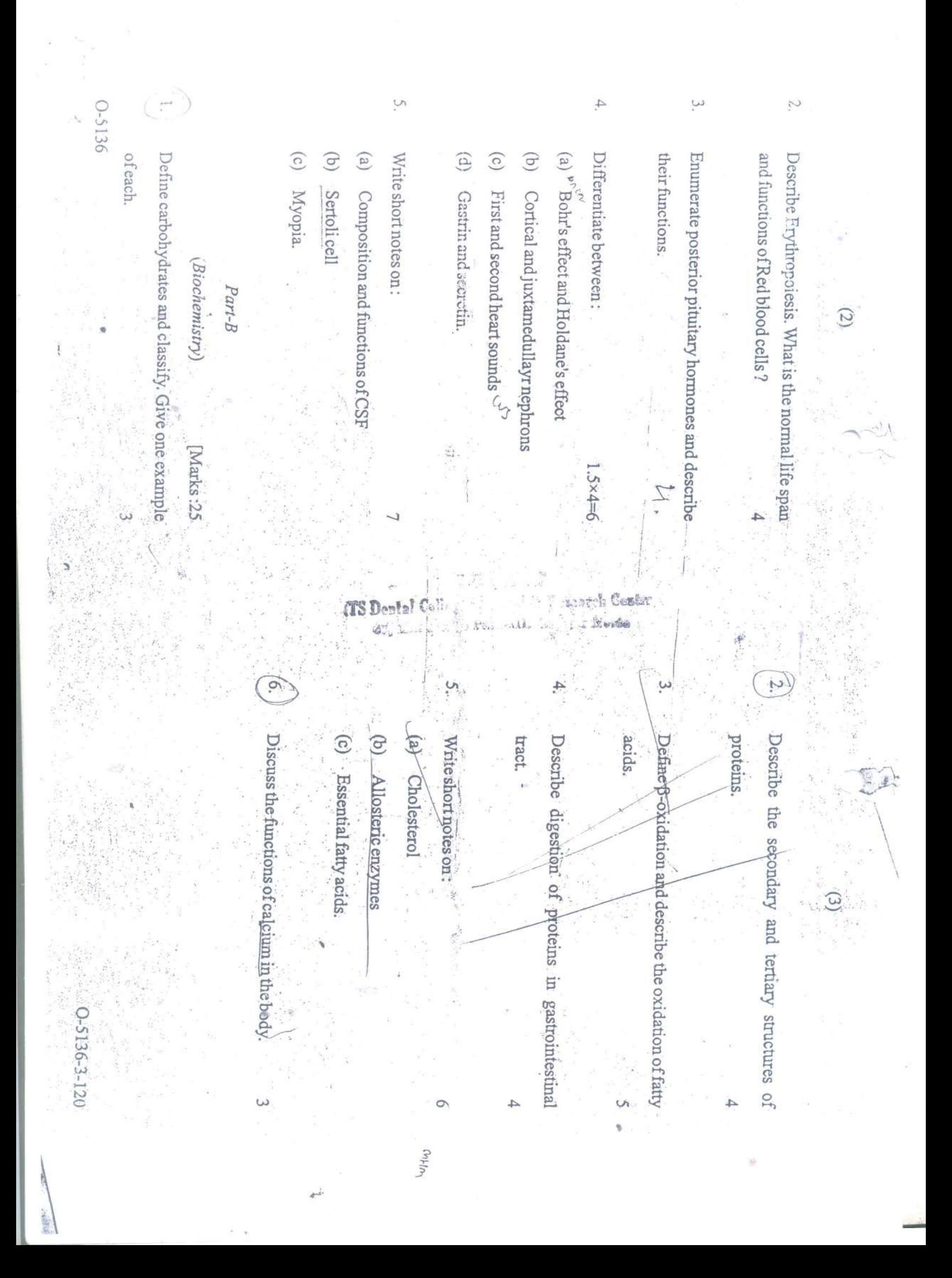

 $(2129)$ 

Roll No. .........................

rd Cestr

PARCIU G TERRIG

**BDS I Prof.** 

# O-5136

B.D.S. Examination, 2009

Paper-II

General Human Physiology & Biochemistry

 $(BDS-02)$ 

(Old Course)

Time: Three Hours

[Maximum Marks: 50

Note: Attempt all questions. Illustrate your answers with suitable diagrams. Use separate copy for Part A & part B.

# Part-A

(General Human Physiology) [Marks:25]

**图如图解结构。** Draw a labelled diagram of myoneural junction. Write briefly about contractile proteins.

 ${\rm V}$  become i in Hom odt a  $(2058)$ **B.D.S. I Professional** 

Roll No....

# 5136

# **B.D.S. Examination, 2008**

# Paper-II

# **General Human Physiology & Biochemistry**  $(BDS-02)$

**{Maximum Marks: 50** Time: Three Hours}  $(25+25)$ Note: Attempt all questions. Illustrate your answers with suitable diagrams. Use separate copy for part A & part

B.

# PART-A

# (General Human Physiology)

Write briefly about the functions of Kidney and Juxtaglome-rular apparatus.

What are the Harmonal changes during different phases of menstrual cycle.  $\Delta$ 

Describe the Mechanical events occuring in cardiac 3. cycle.  $\overline{4}$ 

Describe briefly about the regulation of calcium level 4. in blood.

 $(T)$ 

5136/500/2

P.T.O.

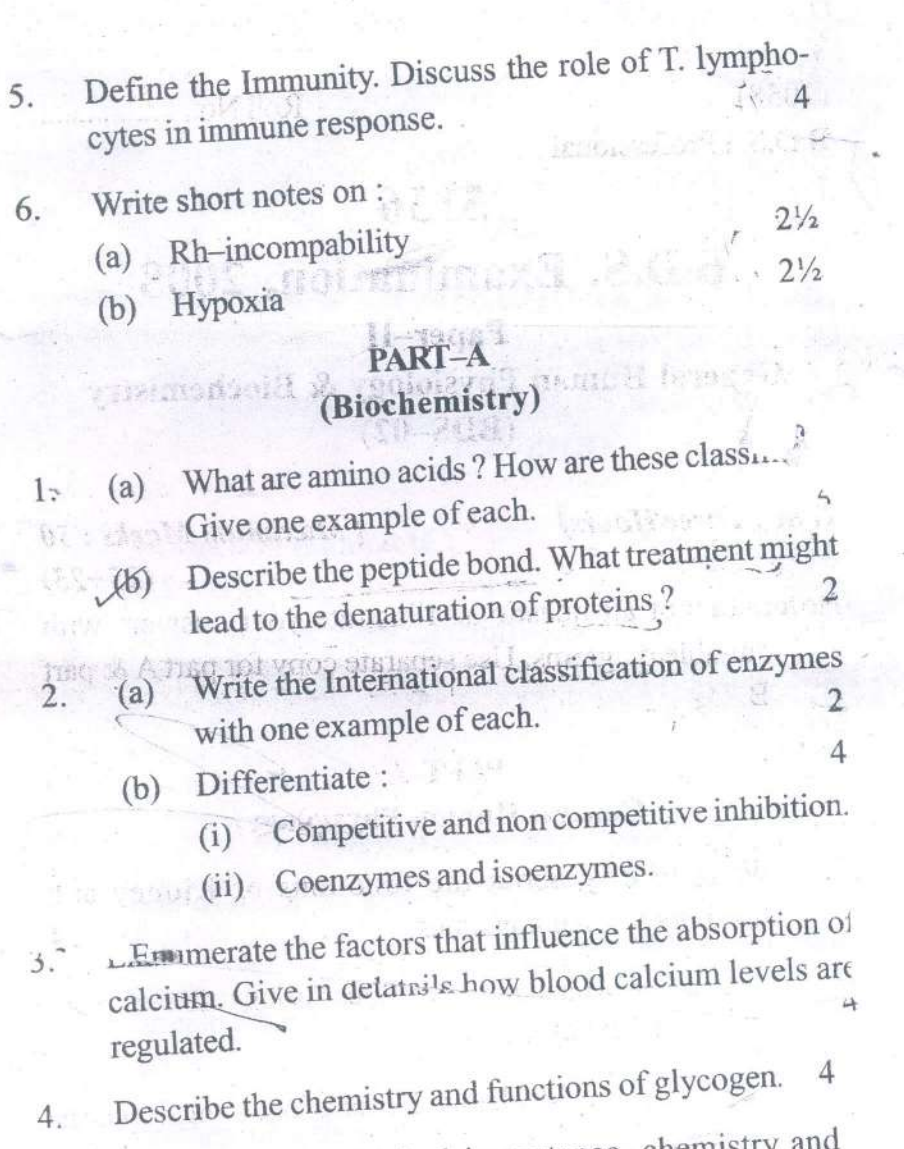

Describe the biological importance, chemistry 5. properties of compound lipids.

5136/500/2

Q.

 $(2)$ 

 $X-$ 

ø

 $\overline{\mathcal{L}}$ 

I.T.S CENTRE FOR DENTAL STUDIES & RESEARCH

Delhi-Meefut Road, Murad Nagar, Ghaziabad

# **BDS Ist Year (Supplementary Students)**

# **Physiology & Biochemistry**

Time - 3hrs.

Date - 28.03.2007

MM: 50

All questions are compulsory. Draw diagrams wherever necessary. Write Part A & Part B on separate sheet.

# Physiology

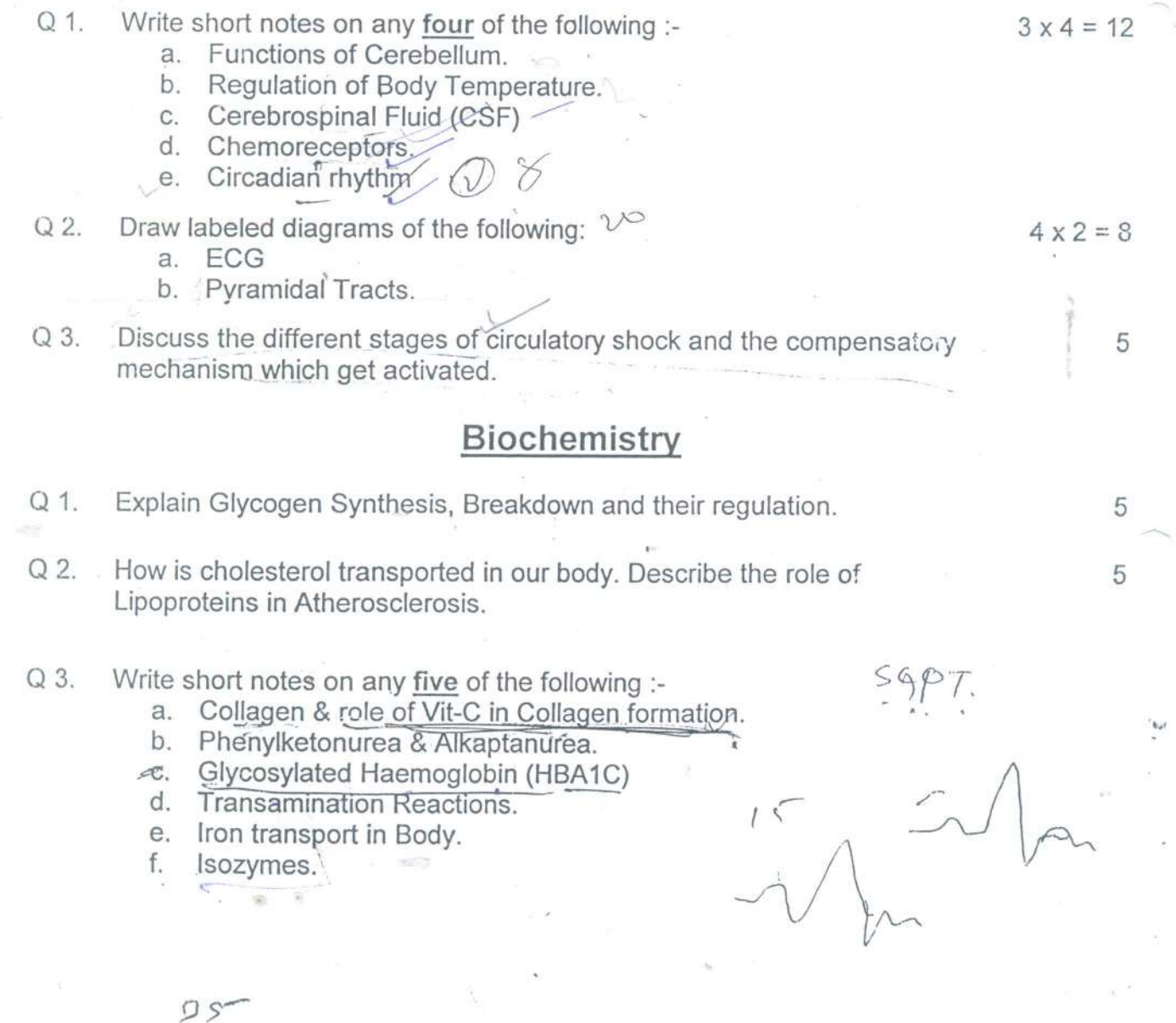